## Quem é você e o seu legado

ANOTAÇÕES E NAVE ESPACIAL

## FRONTEIRAS CRUZADAS

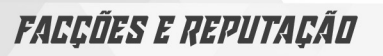

## PERSONAGENS, PROJETOS E LOCAIS